# Rational Team Concert for Project Managers

**ECLIPSE™ INTERFACE ■ RTC VERSION 4.0.2** ID: RTC-PRJ-ECL-4

#### **Overview**

This one-day, hands-on class covers Rational Team Concert basic project setup and configuration, as well as process and behavior customizations.

#### **Audience**

For project managers, we recommend this as follow-on to the *Rational Team Concert Team Collaboration* and *Rational Team Concert Source Control* courses.

#### **Prerequisites**

- Basic knowledge of the Eclipse IDE is helpful.
- **Island's Rational Team Concert Team Collaboration class or equivalent experience.**

### **Objectives**

At the end of this course, students will be able to create and configure projects, teams, iterations, and work item categories. They also will learn to customize process and behavior for projects.

## **Outline**

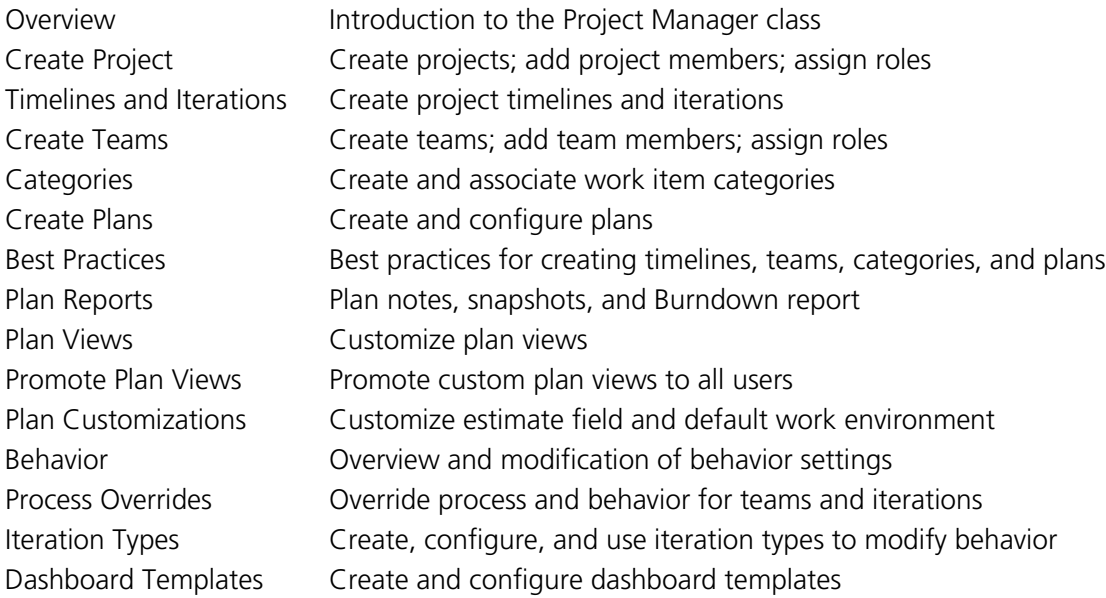

*Contact us to choose appropriate modules for your workgroup from our library of over 800 modules.*

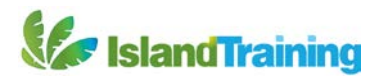